## **TELE-ASS**

## **ASSEMBLEUR SYMBOLIQUE pour ORIC TELESTRAT**

Logiciel et manuel réalisé par Pierre GRENET (manuel re-saisi par F.FRANCES)

© 1987 ORIC INTERNATIONAL

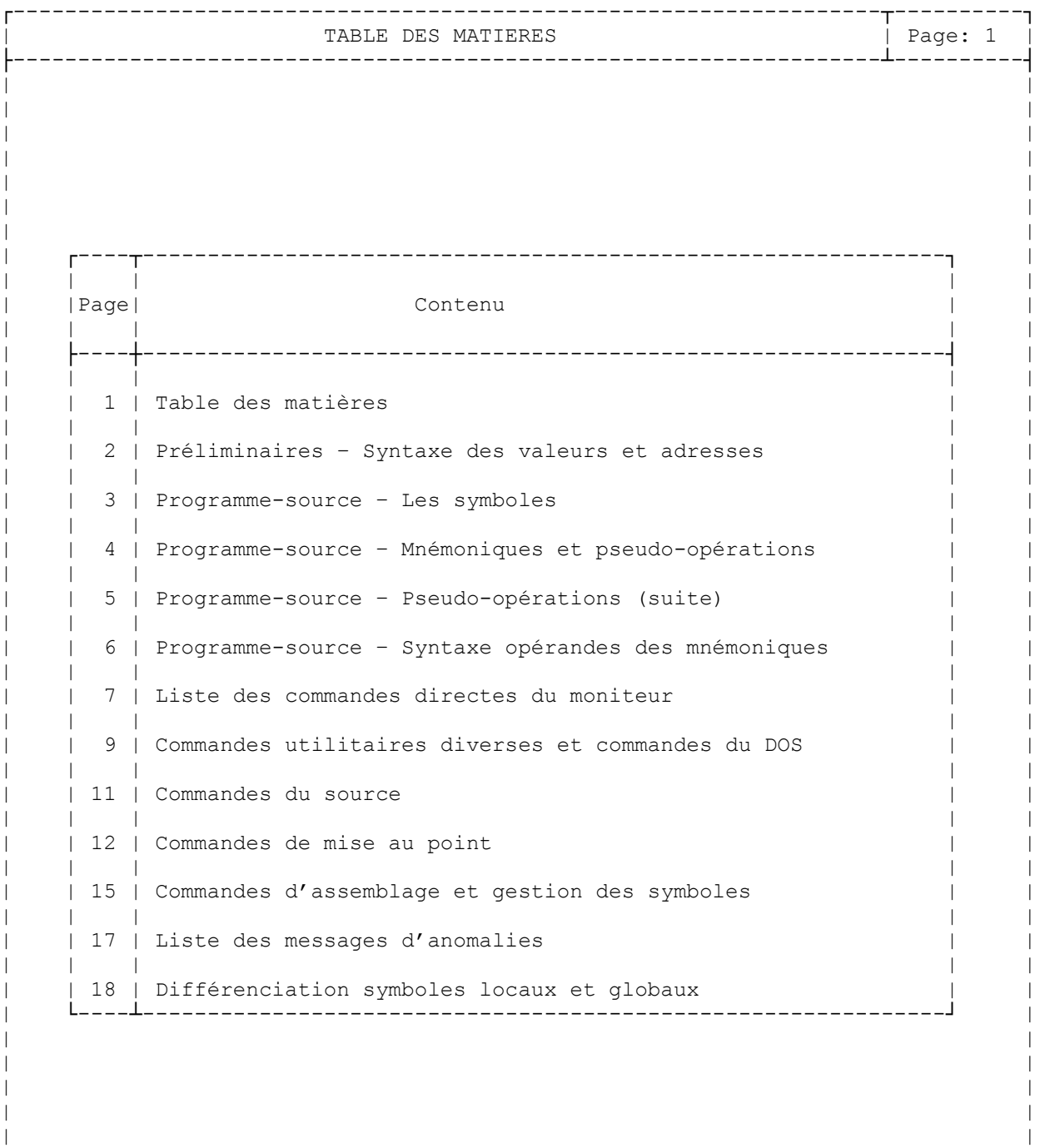

| | | | | | | | | | | | | | | | └------------------------------------------------------------------------------┘

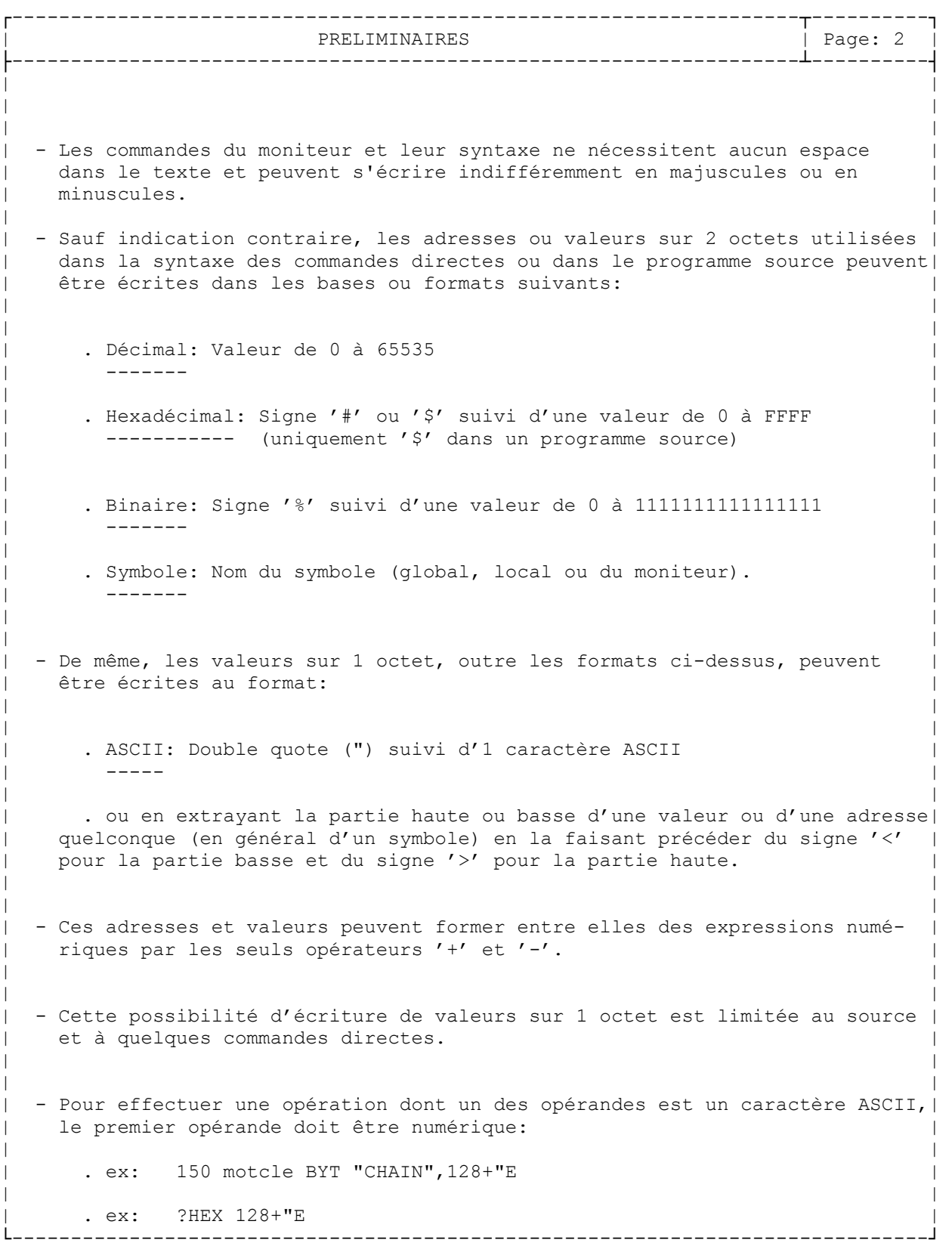

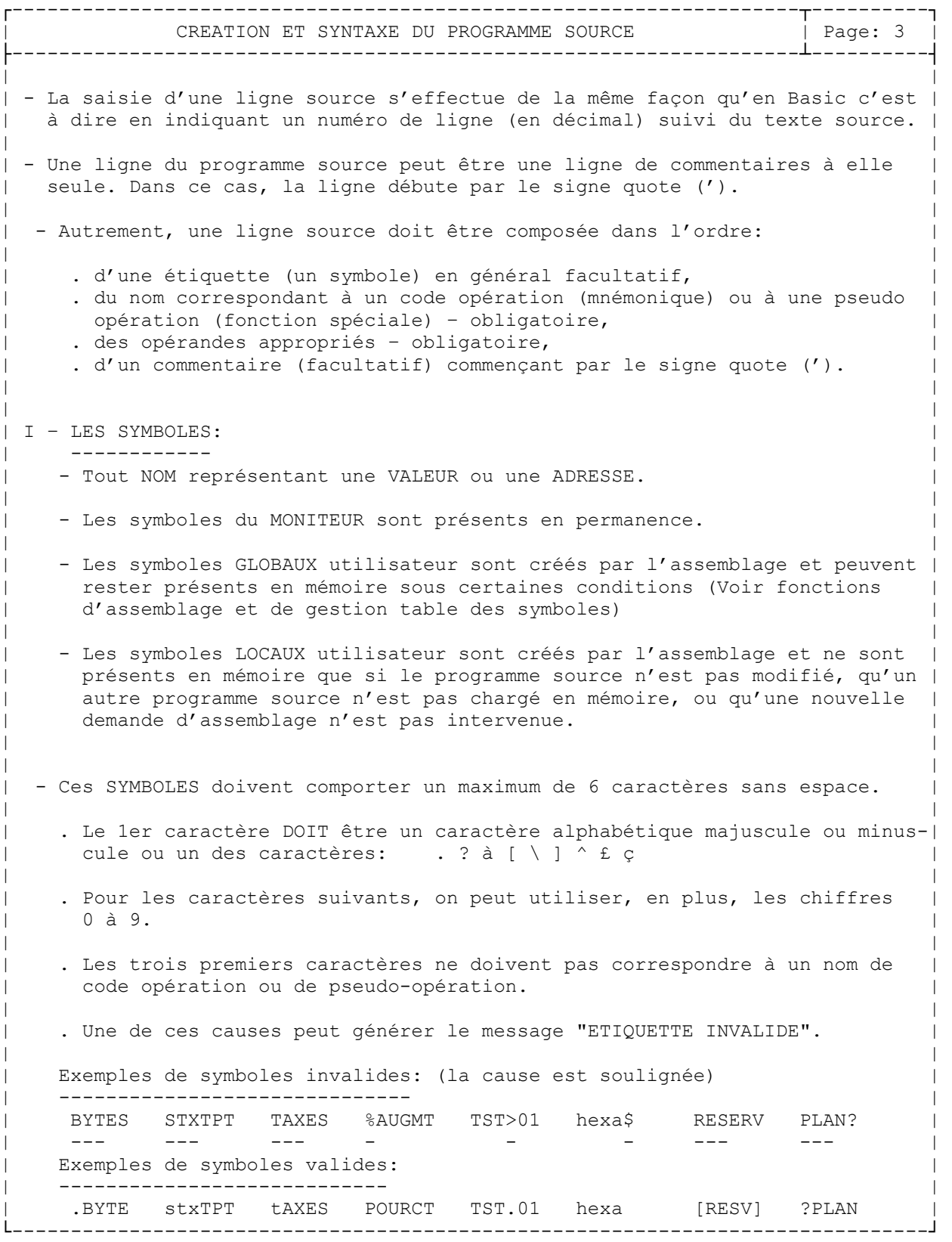

┌-------------------------------------------------------------------┬----------┐ | CREATION ET SYNTAXE DU PROGRAMME SOURCE (suite) | Page: 4 | ├-------------------------------------------------------------------┴----------┤ | | . Si un symbole comporte moins de 6 caractères, un espace est obligatoire entre le symbole et le nom du code operation ou de pseudo-opération qui suit. Aucun autre espace n'est nécessaire lors de la saisie d'une ligne. | | Exemple de ligne invalide: 180 DEBUTLDA #<TEXTE | ------------------------- | qui générera, à la saisie, le message 'MNEMONIQUE NON DEFINI' (Il manque| un espace après l'étiquette 'DEBUT ' qui ne compte que 5 caractères). | | Exemples de ligne valide: 180 DEBUT LDA #<TEXTE | ------------------------ ou | | 180DEBUT LDA#<TEXTE | | ou | | 210AFFETASTAINDEX (symbole de 6 caractères) | | | . Il est à noter que la façon d'écrire une ligne source (sauf pour les | commentaires) n'a aucune incidence sur l'aspect du programme source lors| du listage de celui-ci | | | | | II- LES CODES OPERATION (MNEMONIQUES) | | --------------------------------- | - Tous les mnémoniques des codes opération du 6502 sont reconnus. | | - Ces noms de 3 caractères peuvent s'écrire en minuscules ou en majuscules. | | Exemples: STY, clc, LdA, Ror, ADC, bMI, clV, TAX ... | -------- | | - Tout mnémonique mal orthographié, inconnu ou faisant corps avec un symbole| | comprenant moins de 6 caractères générera à la saisie le message lapidaire| ' MNEMONIQUE NON DEFINI'. | | | III- LES PSEUDO-OPERATIONS: | | --------------------- | - Ce sont des directives spéciales pour l'assemblage et des aides à la programmation: (Ecriture majuscule ou minuscule) | | | | . ORG : Syntaxe: ORG adr ou symbol ORG adr | | Obligatoire et unique dans le programme source au moment de l'assemblage. Indique la première adresse d'assemblage. | | | | . EQU : Syntaxe: symbol EQU val | | Permet d'assigner la valeur 'val ' au symbole 'symbol'. L'existence d'un symbole est obligatoire. Son absence provoquera | l'apparition du message 'ERREUR DE SYNTAXE' | | | | | └------------------------------------------------------------------------------┘

┌-------------------------------------------------------------------┬----------┐ CREATION ET SYNTAXE DU PROGRAMME SOURCE (suite) | Page: 5 ├-------------------------------------------------------------------┴----------┤ | | . RES : Syntaxe : RES val ou étique RES val | | Permet de réserver le nombre d'octets 'val' à partir de l'adresse courante pendant l'assemblage. Les octets existants dans cette plage de mémoire réservée seront conservés. | | | Exemple: si PC = \$204A: RES 256 indiquera qu'aucun octet n'est à | | ------- assembler depuis \$204A jusqu'à \$2149 inclus. La valeur suivante| de PC sera l'adresse \$214A. | | | | . BYT : Syntaxe: BYT sym, val, "ASCII", ... ou étique BYT sym, val, "ASCII", ... | | Place en mémoire les éléments séparés par une virgule à partir de l'adresse courante pendant l'assemblage. Ces éléments doivent être sur 1 OCTET et peuvent être des expressions numériques dans une base quelconque, des symboles ou des chaînes ASCII entre double-quotes. | | Exemple: si PC = \$204A : étique BYT 1,255, "ABCD", 0, \$20, %11111 ------- assignera à 'étique' la valeur \$204A et placera en mémoire à partir de \$204A les valeurs: 01 FF 41 42 43 44 00 20 1F | | | | . DBT : Syntaxe: DBT sym, val,... ou étique DBT sym, val,... | | Place en mémoire les éléments séparés par une virgule à partir de | l'adresse courante. Ces éléments seront considérés comme étant sur| 2 OCTETS et placés dans l'ordre OCTET HAUT puis OCTET BAS. Ces éléments doivent être numériques (symboles compris). | | Exemple: si PC =  $$204A :$  DBT  $$CCD9, 1, $2F1, $11111, 0$  mettra en ------ mémoire à partir de \$204A : CC D9 00 01 02 F1 00 1F 00 00 | | | | . WRD : Syntaxe: WRD sym, val, ... ou étique WRD sym, val, ... Place en mémoire les éléments séparés par une virgule à partir de | l'adresse courante. Ces éléments seront considérés comme étant sur| 2 OCTETS et placés dans l'ordre OCTET BAS puis OCTET HAUT. Ces éléments doivent être numériques (symboles compris). | | Exemple: si PC = \$204A : étique WRD \$CCD9, 1, \$2F1, \$11111, 0 ------ assignera à 'étique' la valeur \$204A et placera en mémoire à | partir de \$204A les valeurs: D9 CC 01 00 F1 02 1F 00 00 00 | | | | | | | | | | | | | | | └------------------------------------------------------------------------------┘

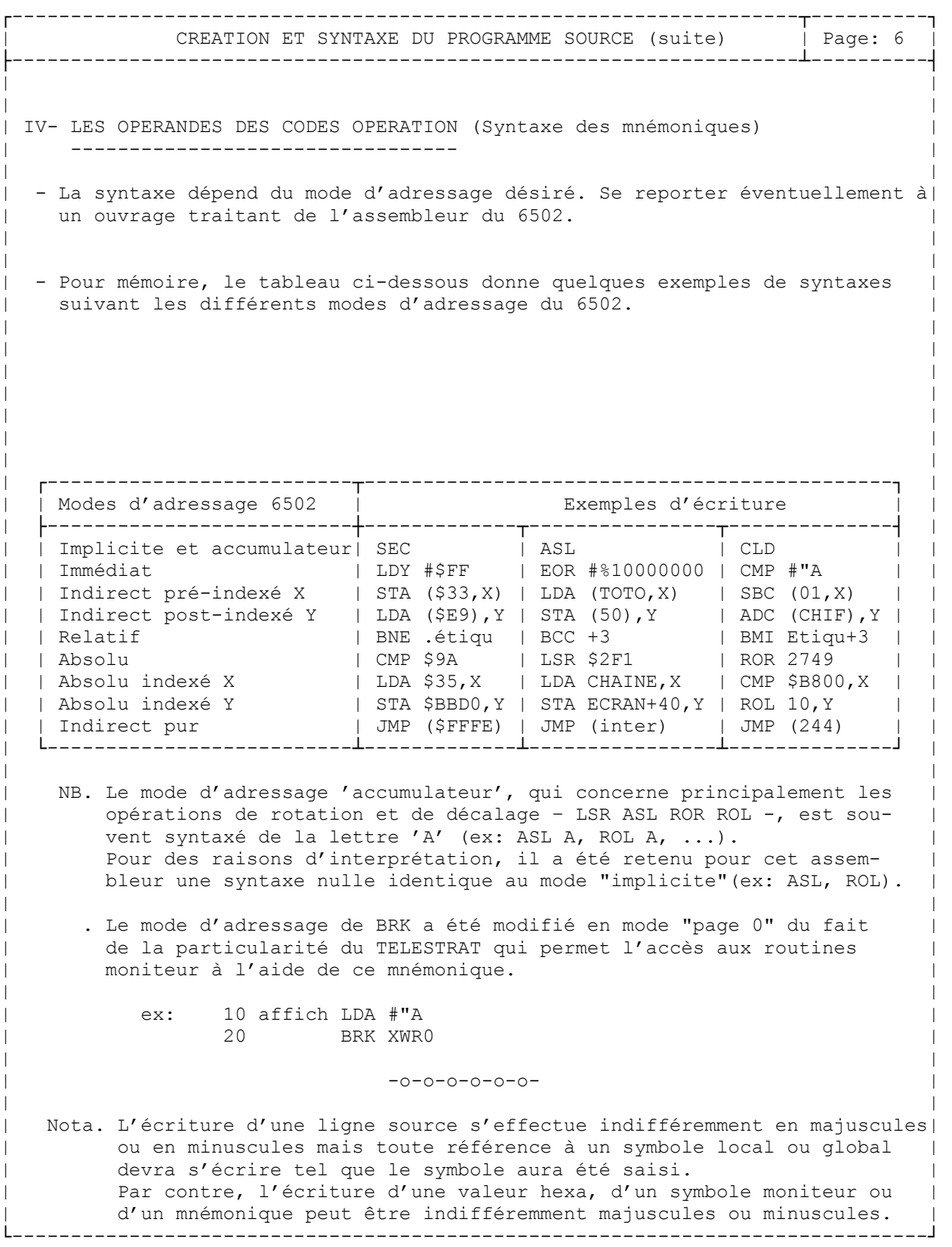

```
┌-------------------------------------------------------------------┬----------┐
       LES COMMANDES DIRECTES DU MONITEUR | Page: 7
      ├-------------------------------------------------------------------┴----------┤
- Liste des commandes et syntaxe. Les options sont indiquées entre parenthèses
 et l'option préfixe (L) sert à adresser l'imprimante au lieu de l'écran.
  . val = valeur décimale, hexa (\frac{6}{7}) ou \frac{4}{7}, binaire (\frac{6}{7}) ou symbole
  . Les options sont entre parenthèses
| | 
| | 
      .......... Commandes utilitaires ..............
| | 
| | 
\blacksquare . Quitt\blacksquare| | 
| . ?DEC val | 
| | 
  . ?HEX val
| | 
  . ?BIN val
| | 
  . ?CAR val
| | 
  . ?BANK (val)
| | 
  . FPAGE (LPRFY) (, LPRSY)
| | 
| .DPAGE | .DPAGE | .DPAGE | .DPAGE | .DPAGE | .DPAGE | .DPAGE | .DPAGE | .DPAGE | .DPAGE | .DPAGE | .DPAGE | .DPAGE | .DPAGE | .DPAGE | .DPAGE | .DPAGE | .DPAGE | .DPAGE | .DPAGE | .DPAGE | .DPAGE | .DPAGE | .DPAGE | .DPA
| | 
| . SLIGNE | 
| | 
  . MOVE adrdeb, adrfin (,Bval1) , adrcib (,Bval2)
| | 
  . Commandes clavier AZERTY, QWERTY, FRENCH, ACCSET, ACCOFF
| | 
| | 
      .......... Commandes du DOS ..............
| | 
| | 
 . (L)DIR ("NFA")| | 
  . LOAD "NF" (A \text{ EN}) (V) (N)| | 
  . SAVE (O/U/M) "NF" (,A EN ,E EN (,T EN))
| | 
  . DEL "NFA"
| | 
| .DELBAK | .DELBAK | .DELBAK | .DELBAK | .DELBAK | .DELBAK | .DELBAK | .DELBAK | .DELBAK | .DELBAK | .DELBAK | .DELBAK | .DELBAK | .DELBAK | .DELBAK | .DELBAK | .DELBAK | .DELBAK | .DELBAK | .DELBAK | .DELBAK | .DELBAK | 
| | 
  . EXT ("ext")
| | 
|\hspace{.1cm} \cdot \hspace{.1cm} \cdot \hspace{.1cm} BACKUP |\hspace{.1cm} \cdot \hspace{.1cm} \cdot \hs| | 
\blacksquare . INIT
| | 
| | 
└------------------------------------------------------------------------------┘
```

```
┌-------------------------------------------------------------------┬----------┐
     LES COMMANDES DIRECTES DU MONITEUR | Page: 8
├-------------------------------------------------------------------┴----------┤
| | 
    .......... Commandes Source .............
| | 
| | 
 (L) LIST (numdeb) (-) (numfin)
| | 
 . RENUM (num1) (,pas) (,numdeb) (,numfin)
| | 
|\hspace{.1cm} \cdot \hspace{.1cm} \cdot \hspace{.1cm} \cdot| | 
\blacksquare . OLD \blacksquare| | 
 . DELETE (numdeb) (-) (numfin)
| | 
 . MERGE "NF"
| | 
 . SEEK "chaîne" (L)| | 
 . CHANGE "chaîne1", "chaîne2"
| | 
| | 
    .......... Commandes mise au point .......
| | 
| | 
 | . (L)DESAS adrdeb (,adrfin) (,Bval) | 
| | 
 | . (L)DUMP adrdeb (,adrfin) (,Bval) | 
| | 
 . VREG (, Aval) (, Yval) (, Xval) (, Pval)
| | 
 | . CALL adrdeb (,Aval) (,Yval) (,Xval) (,Pval) (,Bval) | 
| | 
 . MODIF adrdeb (, Bval)
| | 
 . TRACE adrdeb (,Sadrfin) (,H) (,E) (,Bval) (,Aval) (,Yval) (,Xval) (,Pval)
| | 
| | 
| | 
    .......... Commandes d'assemblage .......
| | 
| | 
 (L)ASSEM (adrdeb) (f, G) (L) (f, S)| | 
 . (L) SYTAB (L) (G) (N)| | 
 . SYDEF (adrdeb, adrfin (,C))
| | 
 . SYOLD adrdeb, adrlim
| | 
 . MINAS adrdeb
| | 
| |
```
└------------------------------------------------------------------------------┘

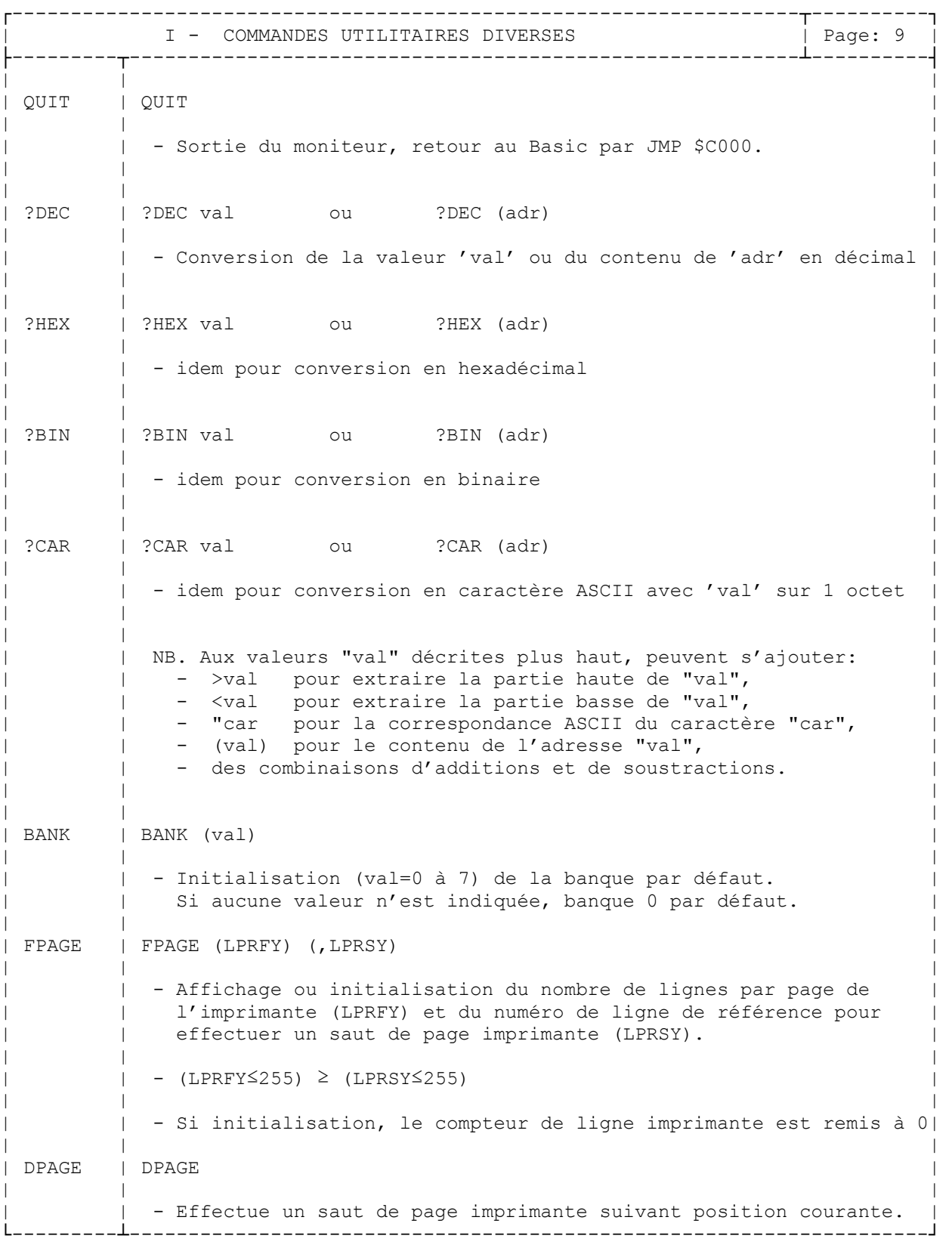

┌-------------------------------------------------------------------┬----------┐ | COMMANDES UTILITAIRES DIVERSES (suite) | Page: 10 | ├---------┬---------------------------------------------------------┴----------┤ SLIGNE | SLIGNE | | | - Effectue un saut de ligne à chaque appui sur RETURN. Dès qu'une autre touche est pressée, le processus s'arrête. | | | |Commandes| AZERTY, QWERTY, FRENCH, ACCSET, ACCOFF (idem BASIC) | | clavier | | | | | | | | | MOVE | MOVE adrdeb ,adrfin (,Bval1) ,adrcib (,Bval2) | | | | - Déplace la zone mémoire de la banque val1 comprise entre adrdeb (incluse) et adrfin (exclue) vers la banque val2 à partir de l'adresse adrcib. Si un option est omise => Banque par défaut. | | | ├---------┼-----------Commandes du DOS-----------------------------------------┤ | | |  $(L)$  DIR |  $(L)$  DIR ("NFA") | | | - Listage du directory. Attention: si LDIR, l'imprimante n'est pas gérée (Refaire le cas échéant "FPAGE"). | | | LOAD | LOAD "NF"  $(A \text{ EN})$   $(V)$   $(N)$ | | | - Chargement du fichier de nom "NF". - (, A EN) si chargement imposé à l'adresse EN. - (, V) si visualisation des adresses début-fin du fichier. - (, N) si chargement forcé sans exécution. | | |  $SAVE$  | SAVE (O/U/M) "NF" (, A EN , E EN (, T EN)) | | | - Sauvegarde du fichier "NF". Options identiques STRATSED. | | | | DEL | DEL "NFA" | | | | - Détruit le(s) fichier(s) "NFA". Idem STRATSED. | | | | DELBAK | DELBAK | | | | - Détruit tous les fichiers d'extension ". BAK" | | | EXT | EXT ("ext") | | | - Visualisation ou initialisation de l'extension par défaut(3 car) | | | | BACKUP | BACKUP | BACKUP | BACKUP | BACKUP | BACKUP | BACKUP | BACKUP | BACKUP | BACKUP | BACKUP | BACKUP | BACKUP | BACKUP | BACKUP | BACKUP | BACKUP | BACKUP | BACKUP | BACKUP | BACKUP | BACKUP | BACKUP | BACKUP | BACK | | | - Copie intégrale d'une disquette. Idem STRATSED. | | | | INIT | INIT | | | | - Initialisation et formatage d'une disquette. Idem STRATSED. └---------┴--------------------------------------------------------------------┘

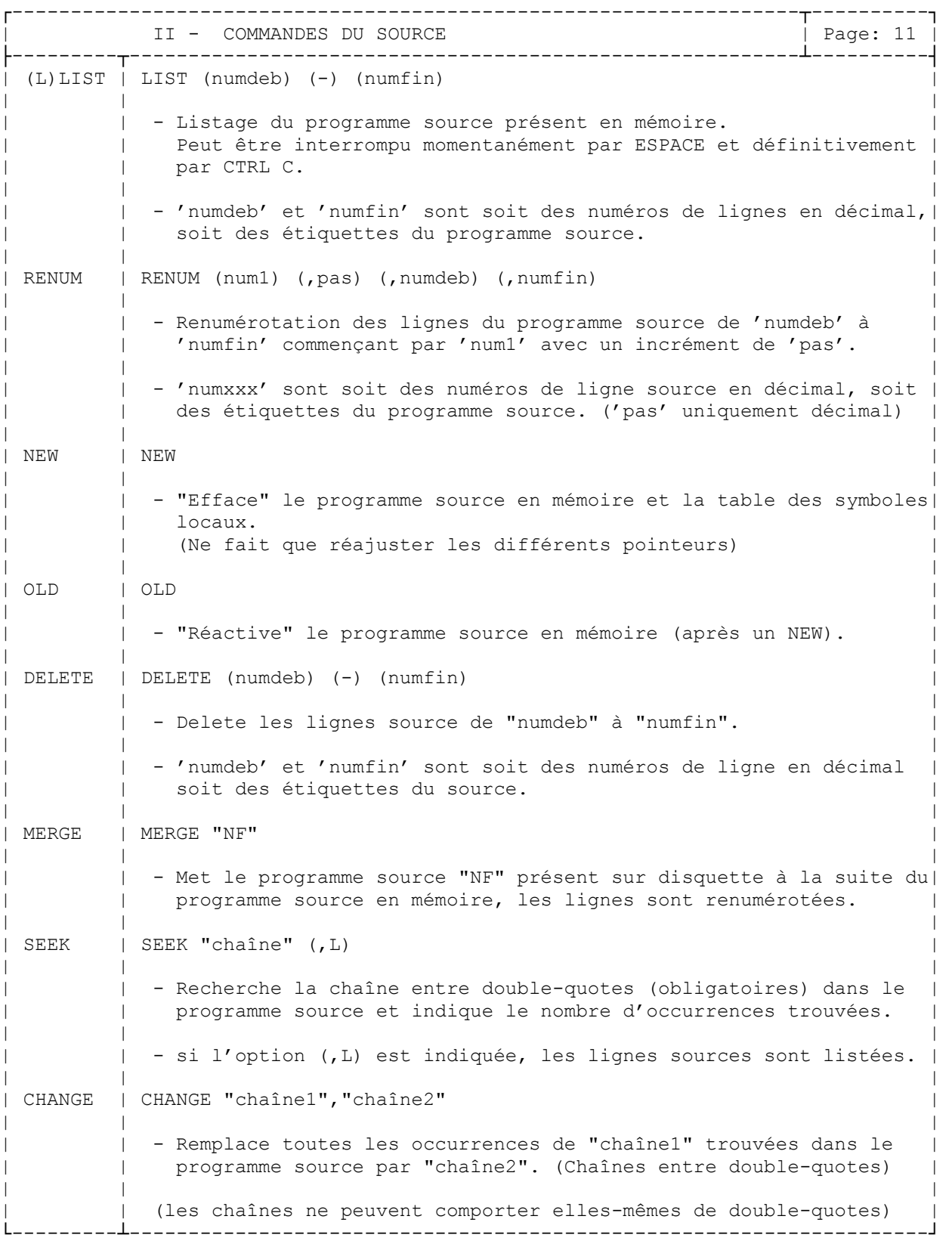

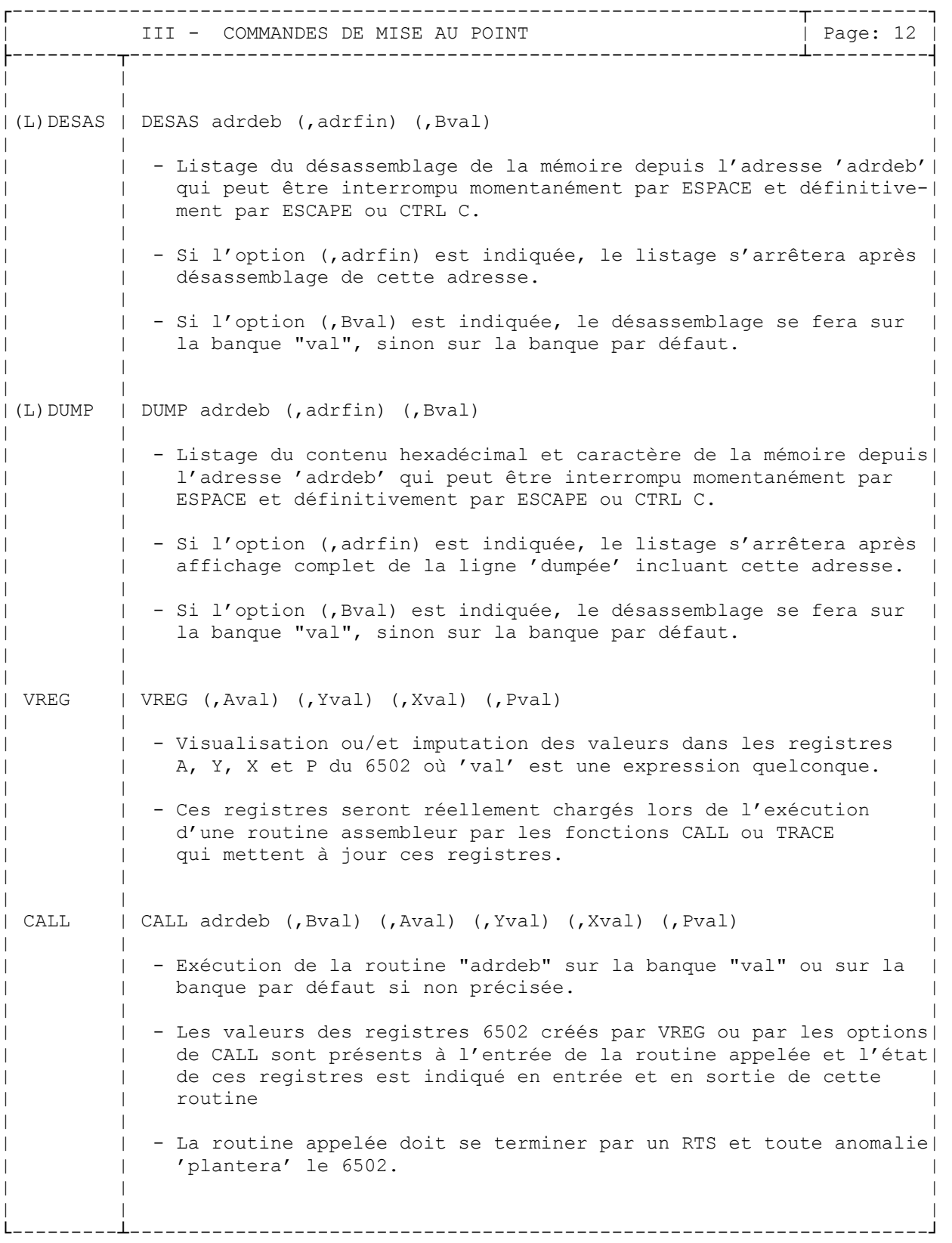

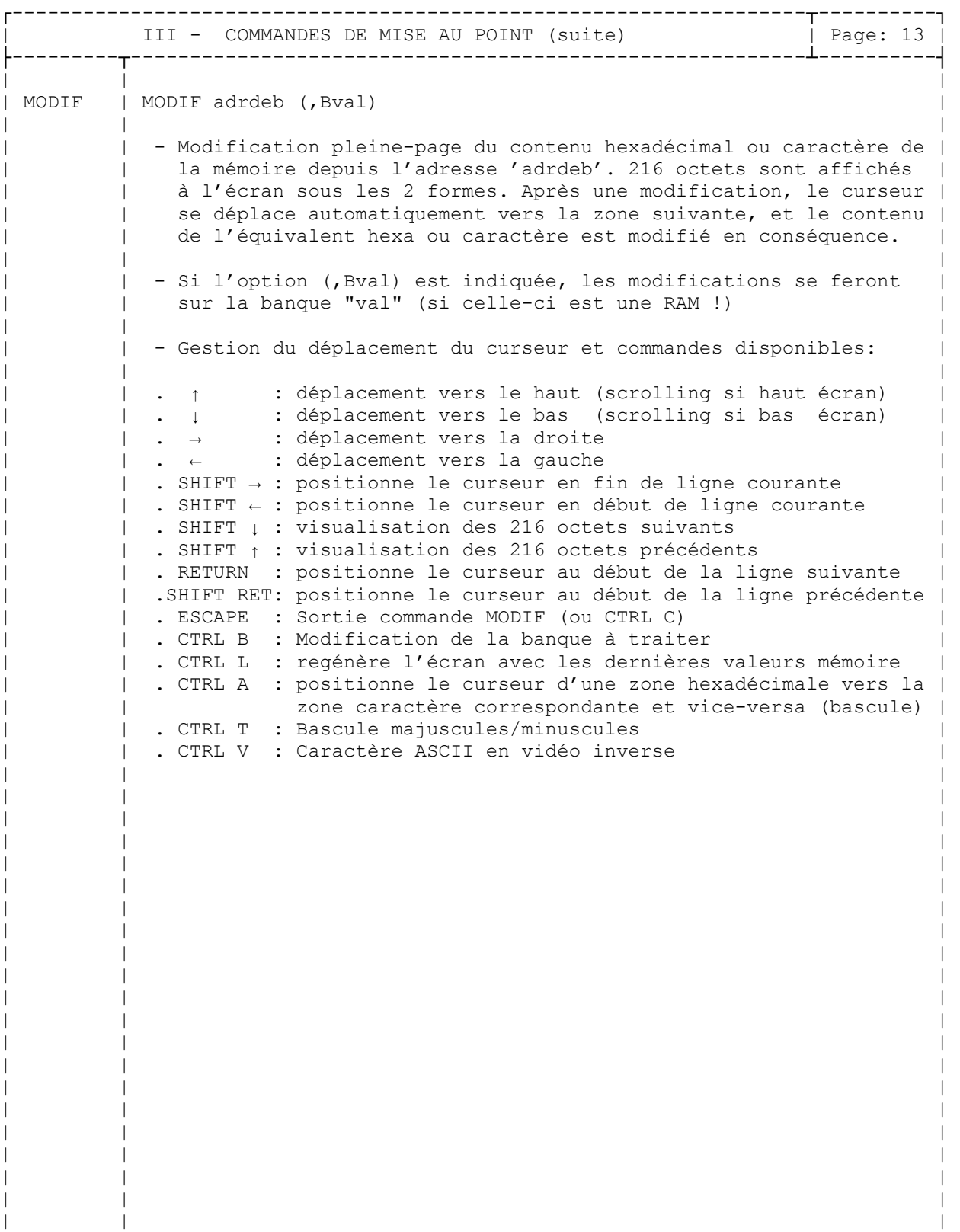

└---------┴--------------------------------------------------------------------┘

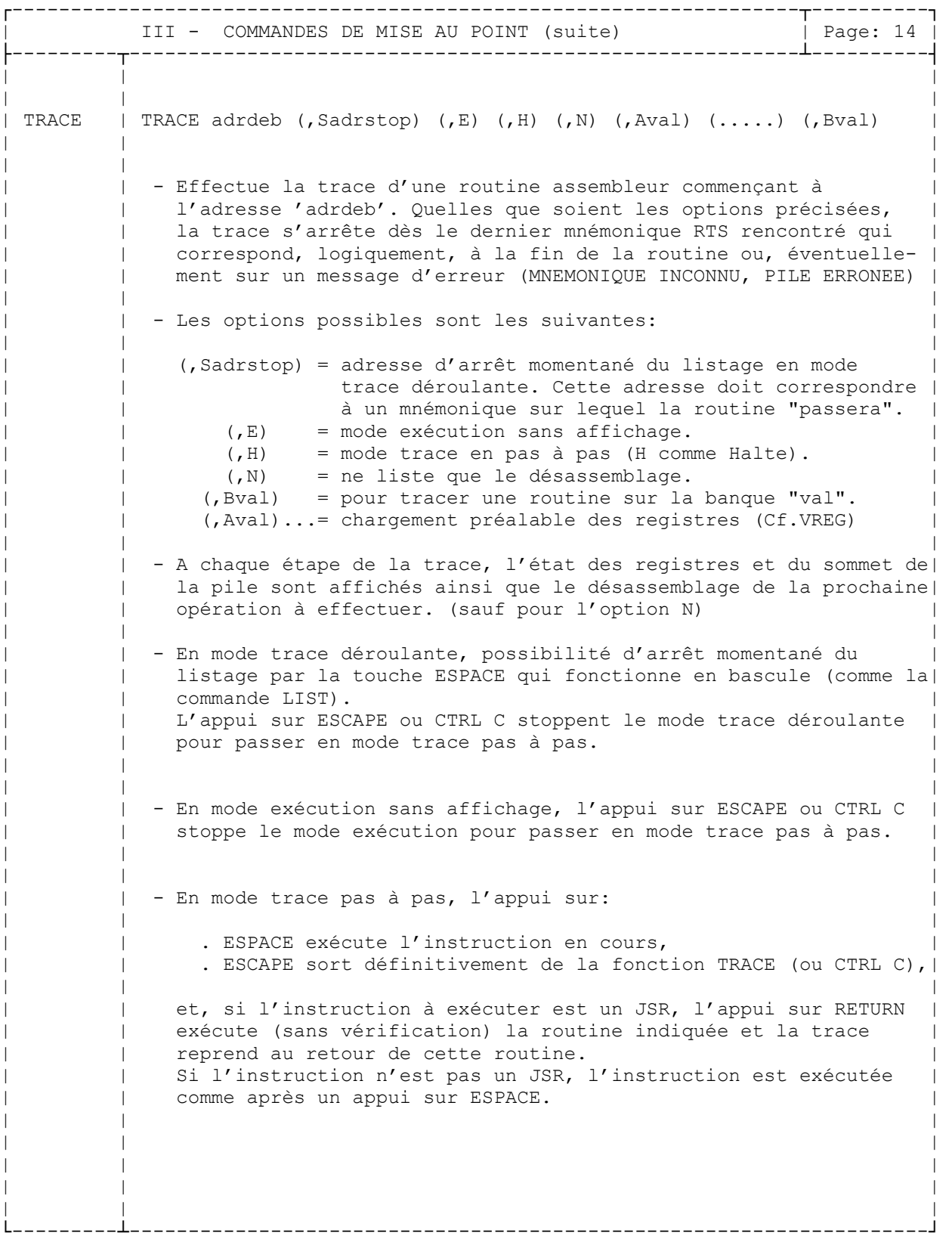

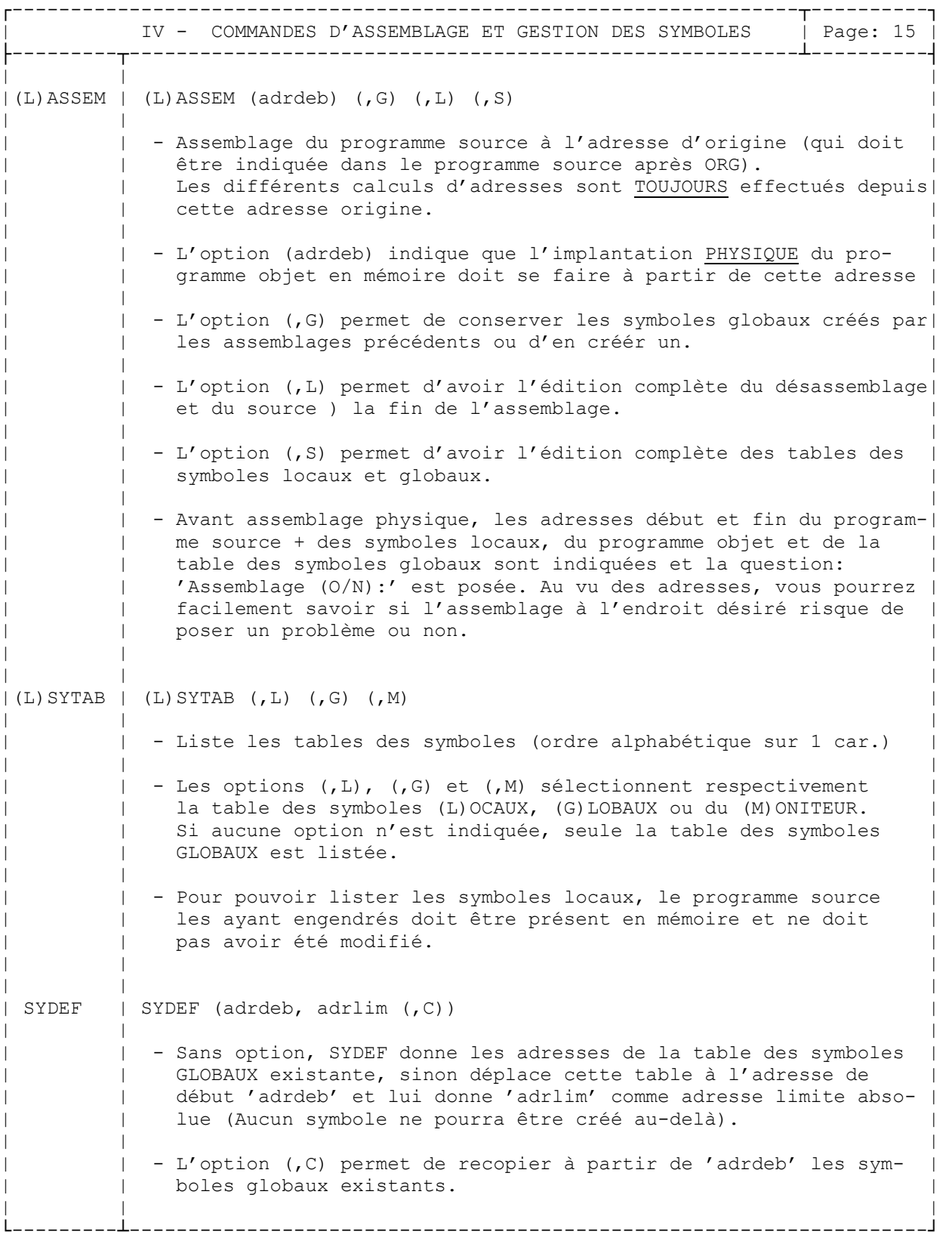

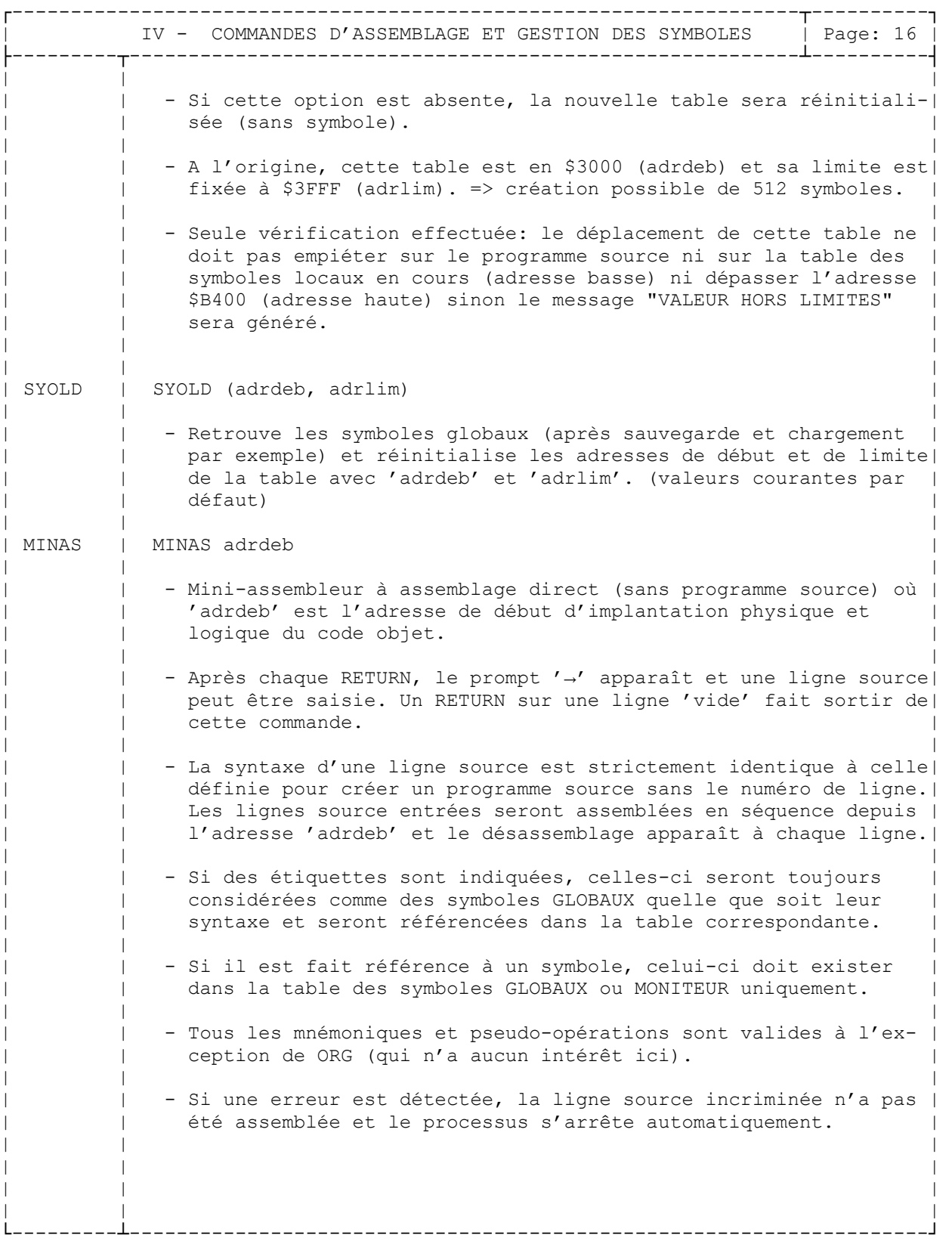

┌-------------------------------------------------------------------┬----------┐ MESSAGES D'ANOMALIES | Page: 17 ├-------------------------------------------------------------------┴----------┤ | | - Les messages d'anomalies stoppent le déroulement de la commande en cours. | | - Si un message est généré lors du processus d'assemblage, la ligne source incriminée sera listée. | | - Ces messages s'affichent en haut et à gauche de l'écran et le curseur revient à l'endroit où l'interprétation n'a pas pu se faire. | | | ERREUR DE SYNTAXE par exemple oubli d'une parenthèse, de double-quotes, | d'adresse obligatoire de commande, etc. | | VALEUR ILLEGALE par exemple écriture erronée d'hexadécimal (ex: \$G22), de binaire (ex: %21001000), etc. | | VALEUR HORS LIMITES par exemple une valeur ou addition de valeurs dépassant 2 octets (supérieure à \$FFFF), etc. | | | MEMOIRE PLEINE par exemple un programme source si long qu'à l'assemblage il | n'y a plus de place pour créer des symboles, etc. | | | MNEMONIQUE NON DEFINI si une ligne source saisie ne comporte qu'une étiquet-| te ou espace manquant entre étiquette et mnémonique. | | ETIQUETTE ILLEGALE par exemple caractère ' \$' ou ' >' dans une étiquette. | | | | | ETIQUETTE EN DOUBLE pendant l'assemblage, si il est trouvé plusieurs fois | la même étiquette locale. | | SYMBOLE NON DEFINI pendant l'assemblage, si il est fait référence à une étiquette inconnue ou un symbole non défini. | | | BRANCHEMENT HORS LIMITES pendant la dernière passe de l'assemblage, un | dépassement des capacités de saut. | | | MODE ADRESSAGE ILLEGAL par exemple une valeur de 2 octets pour l'adressage | indirect indexé qui n'en demande qu'1 seul. | | ORG NON DEFINI si la pseudo opération ORG (obligatoire) n'a pas été trouvée dans le programme source. | | ORG DEJA DEFINI si la pseudo opération ORG est trouvée plusieurs fois dans le programme source. | | PILE ERRONEE pendant un TRACE ou un EXEC si il est trouvé une opération qui dépile (PLA, PLP, RTS, RTI) et que la pile est insuffisante. | | | CODE INCONNU pendant un TRACE ou un EXEC si un code opération inconnu est | rencontré. | | | + les messages d'anomalies liés au DOS. | └------------------------------------------------------------------------------┘

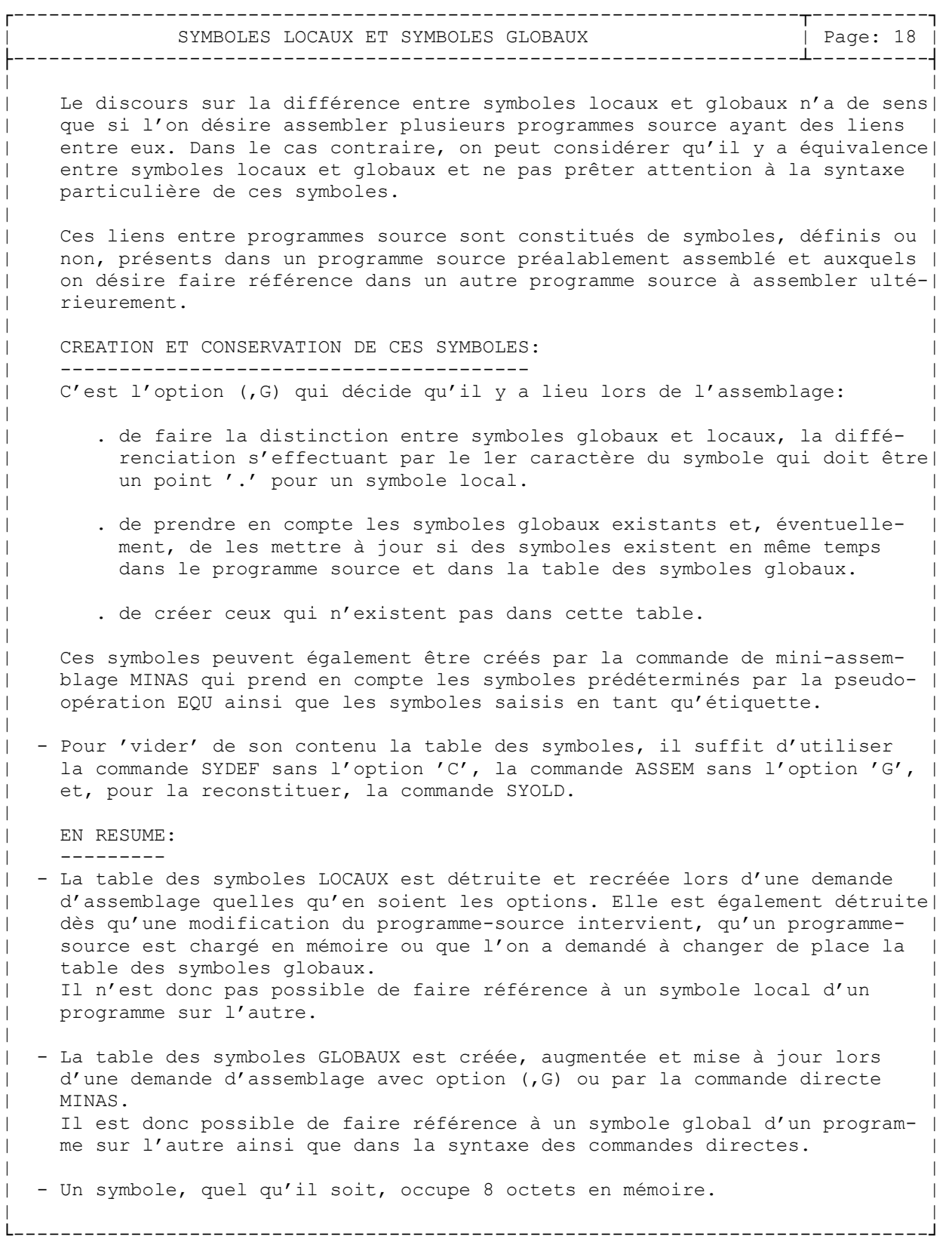